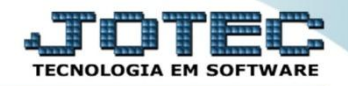

## **RASTREABILIDADE DO PRODUTO ETCOIRTPR**

 *Explicação: Dentro do produto ao marcar a FLAG controle de lote, o produto possibilita a rastreabilidade do produto, tanto nas entradas, vendas como também na produção.*

## Para verificar esta opção acesse o módulo: *Estoque*.

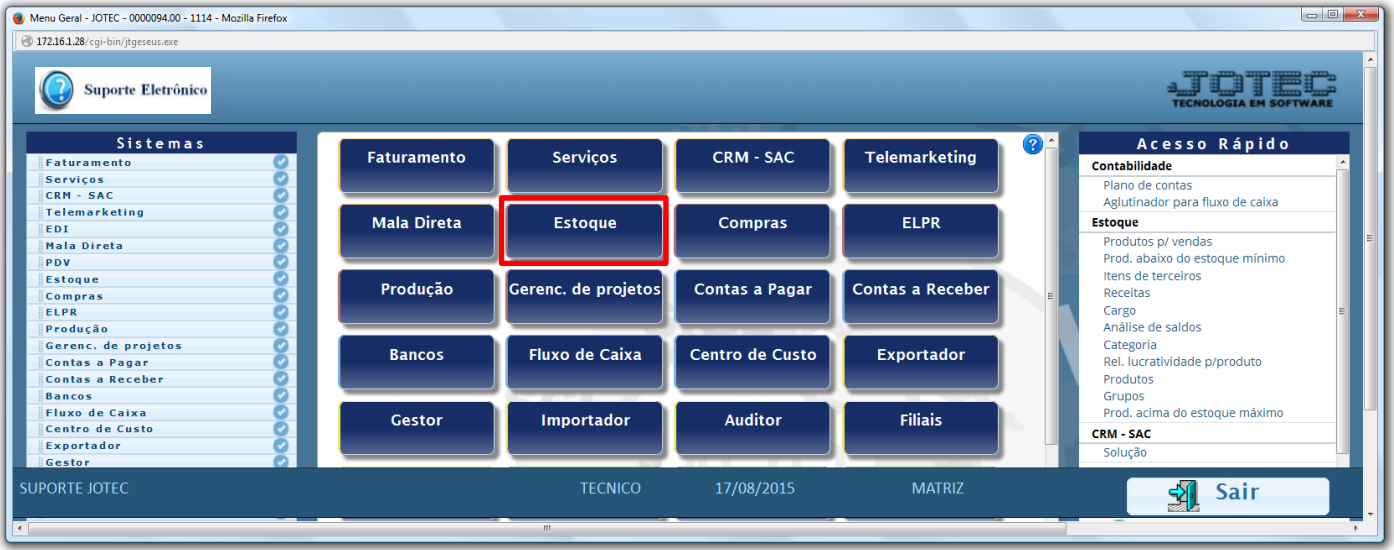

## Em seguida clique no botão: *P-Produtos.*

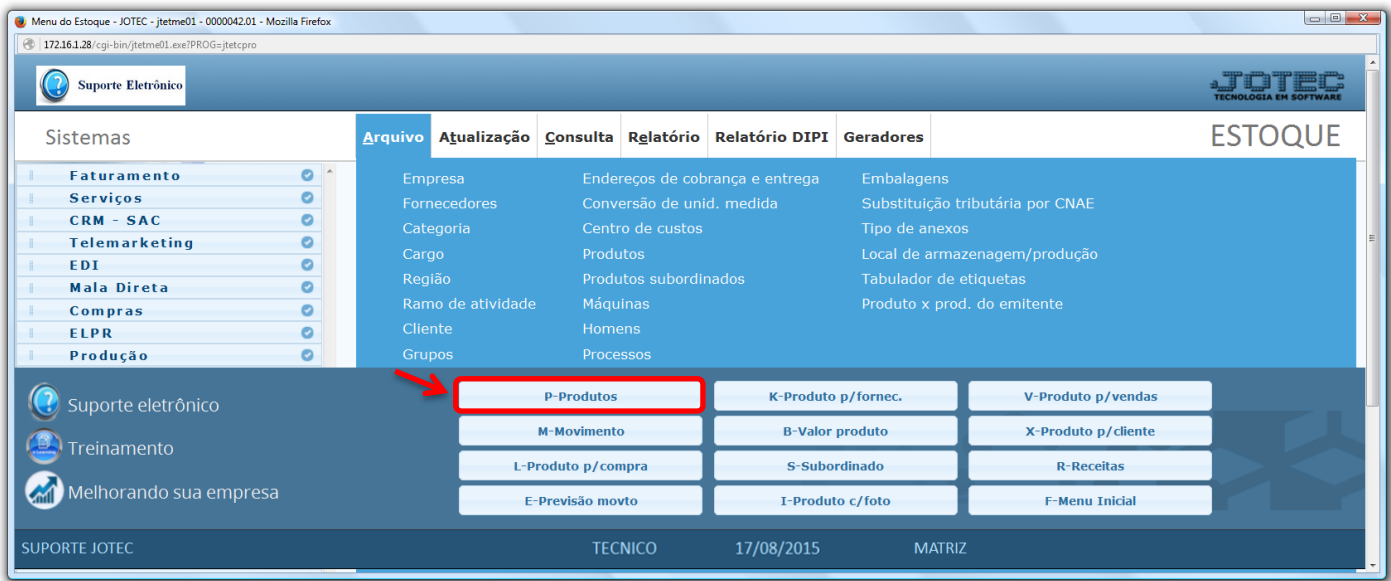

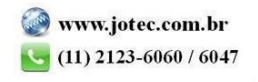

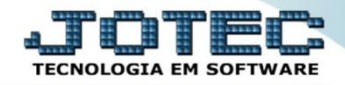

- No campo *Rastreabilidade* marque a flag: *"Controla lote"* para controle dos lotes do produto *(Obs.: O produto não poderá ter movimentação).*
- No campo *Controla validade*, selecione se a validade será controlada ou não.

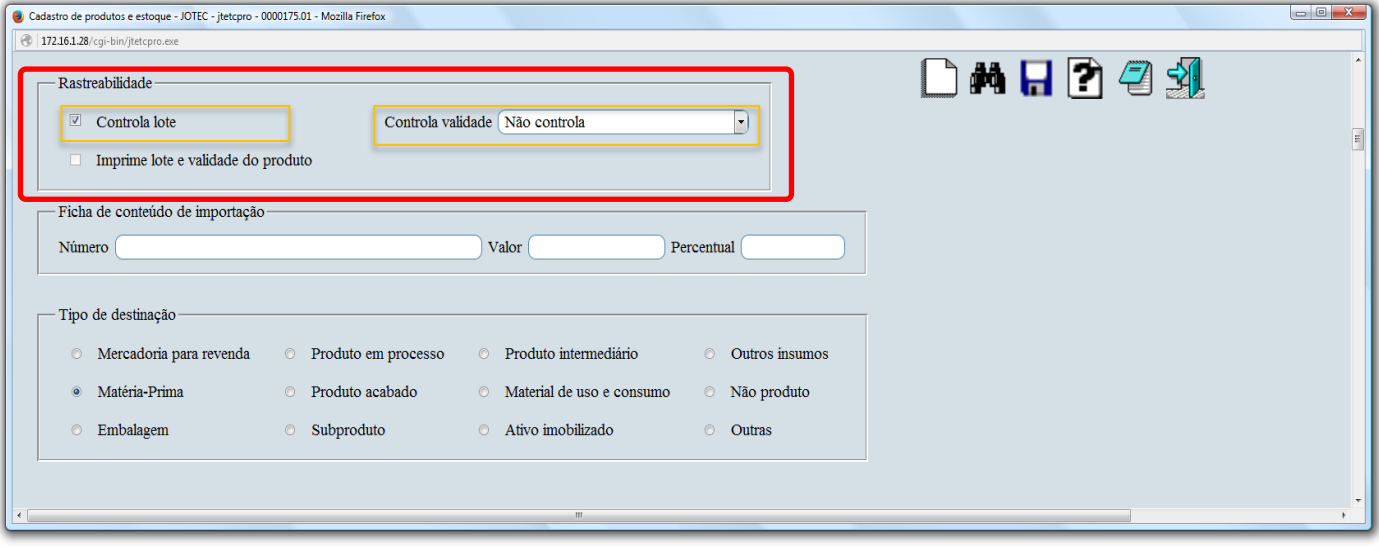

 *Obs.: Para maiores detalhes sobre o cadastro de produtos, pesquise pelo código: ETCAIPRRT em nosso suporte eletrônico.*

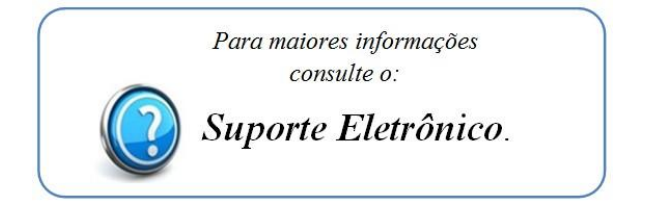

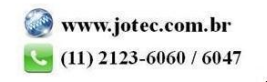